## Регистрация и установка приложения VitaDock+

Приложение VitaDock+ можно найти в AppStore и GooglePlay по запросу "VitaDock"

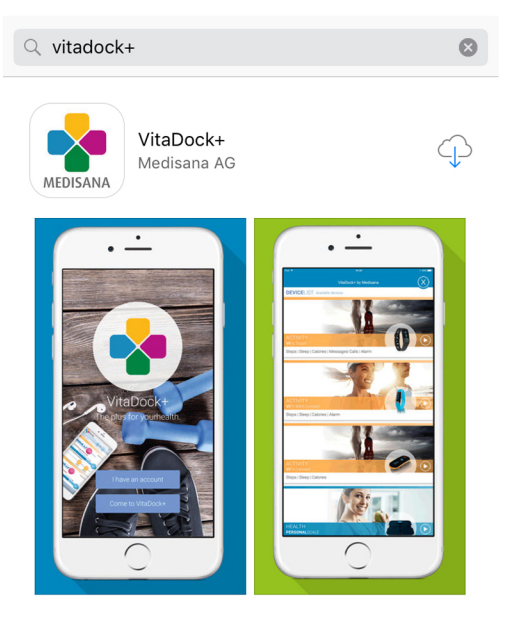

При первом запуске приложения будет предложено войти используя существующий аккаунт или пройти процесс регистрации нового аккаунта

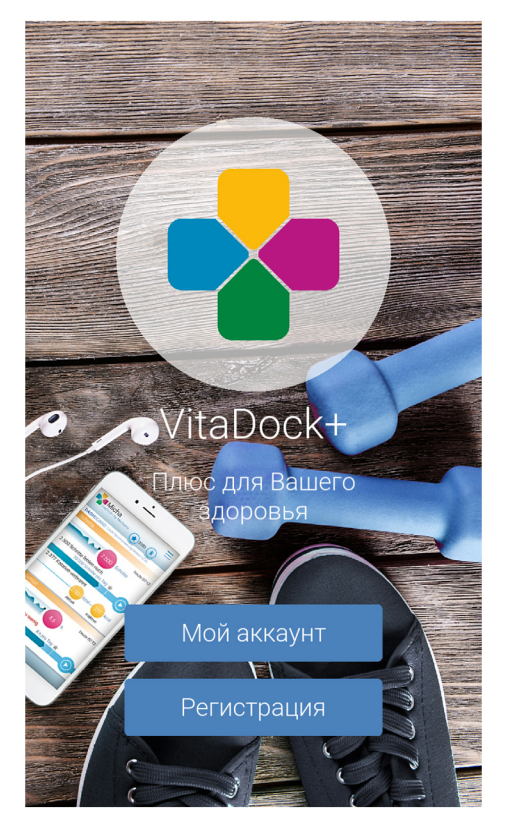

Аккаунт VitaDock можно привязать к аккаунту Facebook

### Процесс регистрации нового аккаунта

Регистрацию нового аккаунта можно осуществить на основе существующего аккаунта Facebook, либо создать новый, заполнив предложенную форму.

Введите адрес существующей электронной почты, придумайте криптостойкий пароль (зелёные индикаторы говорят о надёжности пароля), согласитесь с 2-мя пунктами об использовании персональных данных

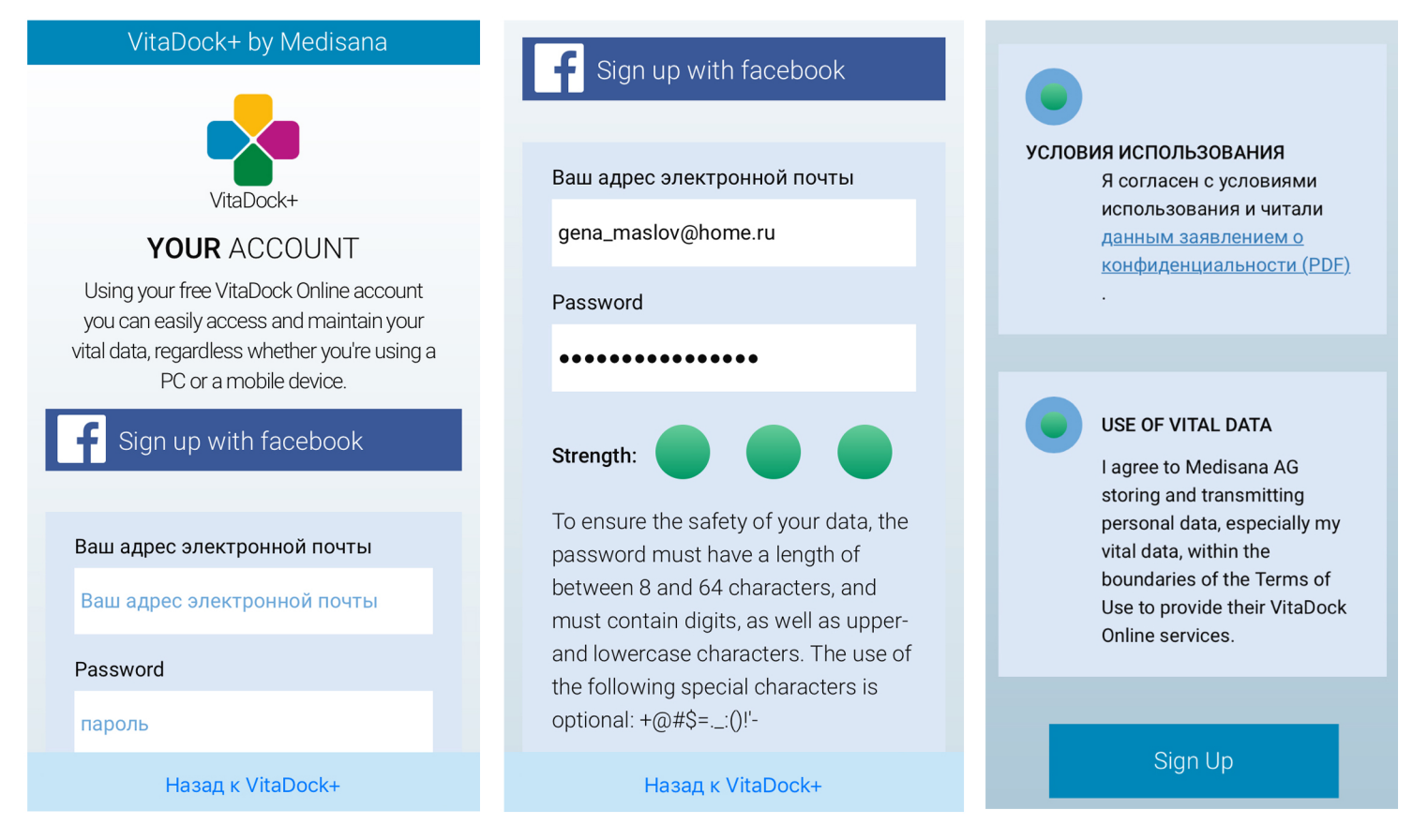

### Завершите регистрацию, нажав Sign Up

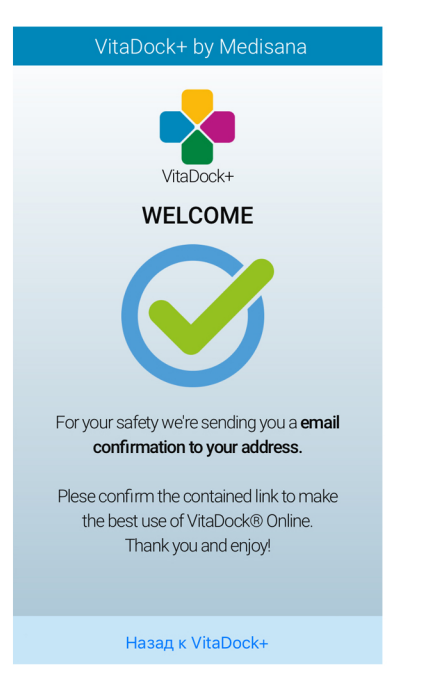

После выполненных действий, на Вашу почту придёт письмо с подтверждением о регистрации. Откройте письмо и перейдите по ссылке. Регистрация завершена!

### Настройка приложения VitaDock+

Запустив приложение VitaDock+ и авторизовавшись в нём впервые, Вам будет предложено внести некоторые данные о себе

Разрешите отправку результатов измерений в сервис VitaDock Online

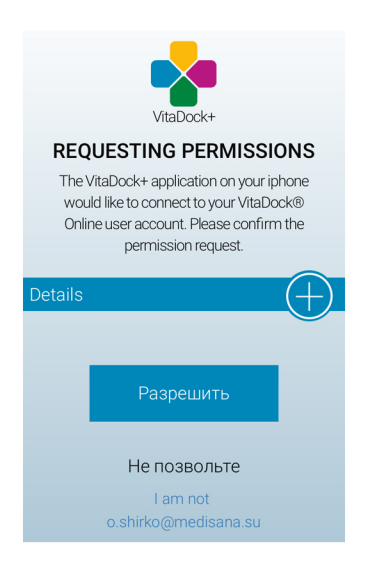

Приложение VitaDock+ может передавать данные в сервис Здоровье. Делать это или нет Вы можете определить в следующем разделе.

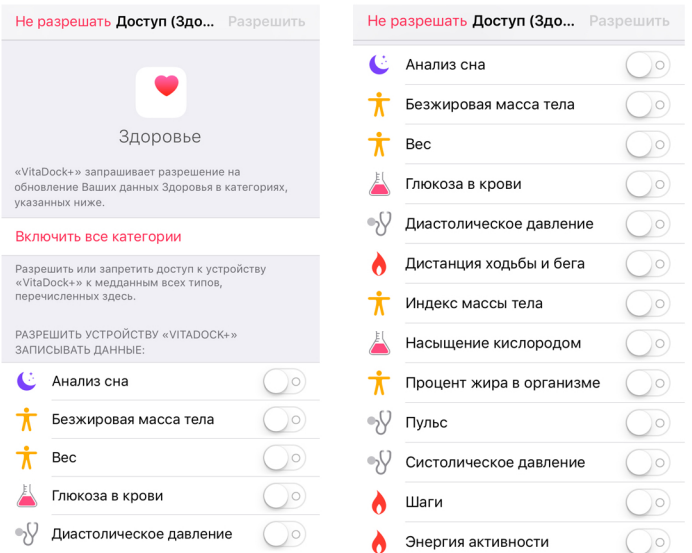

Следующие несколько пунктов отвечают за настройку личных параметров: Имя (желательно на латинице), Пол, Дата рождения, Тип единиц, Рост.

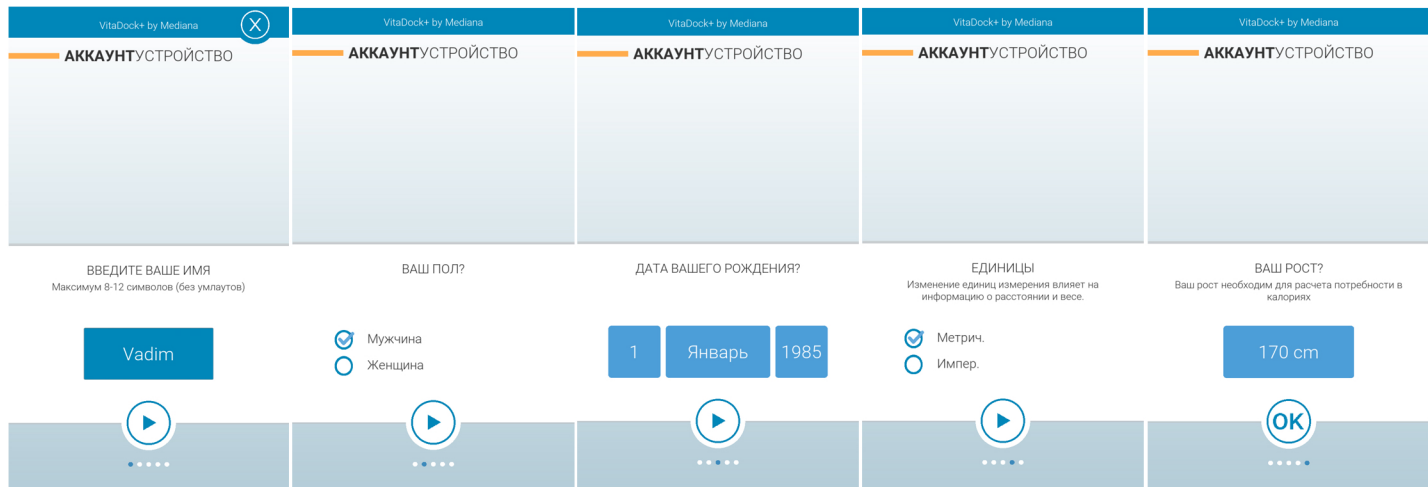

# Работа с приложением VitaDock+

В зависимости от того, каким прибором Вы собираетесь пользоваться необходимо выбрать соответствующий раздел приложения

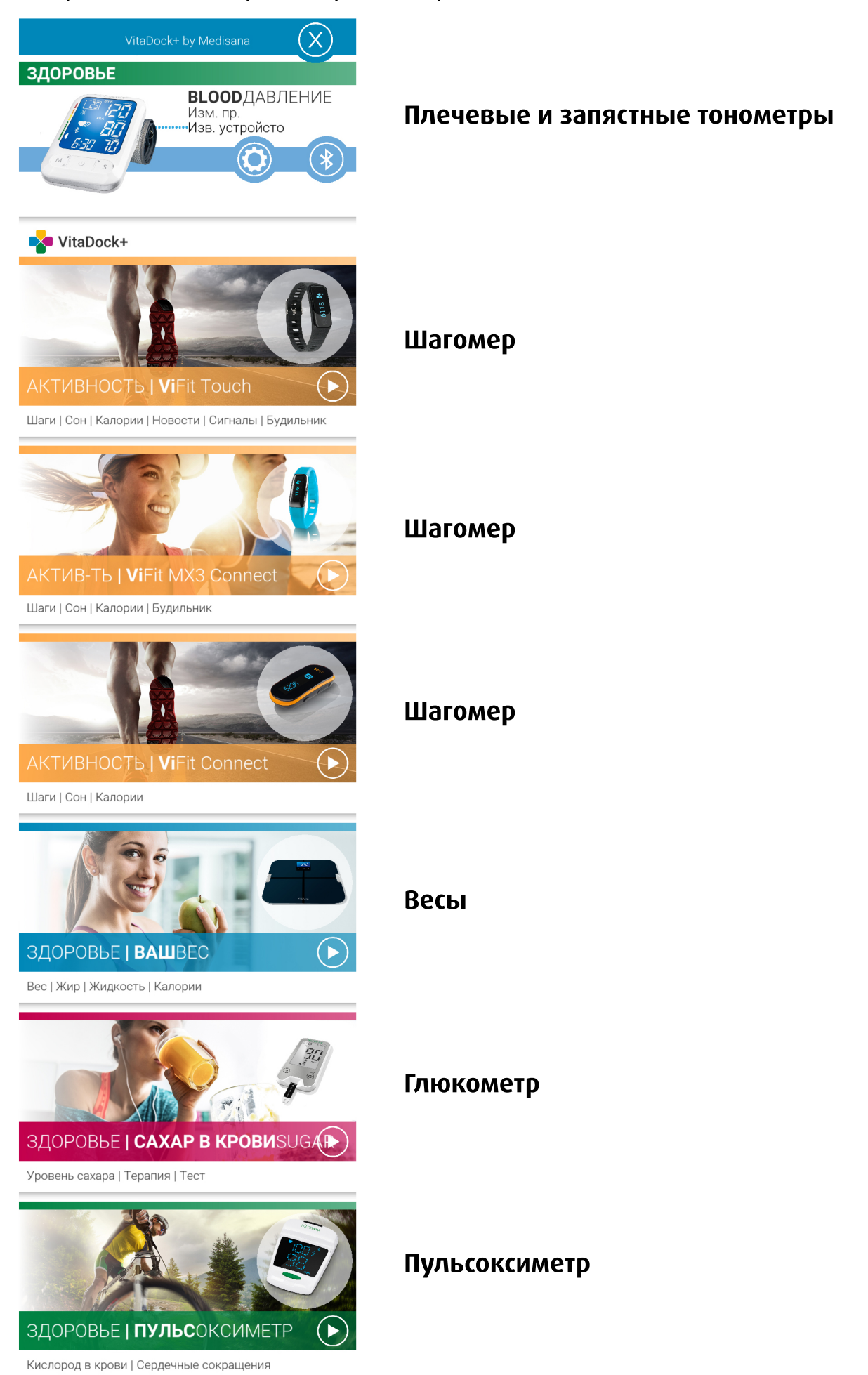

Результаты измерений передаются на Ваше мобильное устройство после измерений, либо в ручномрежиме передачи измерений.

Если данные переданы успешно, приложение оповещает об этом.

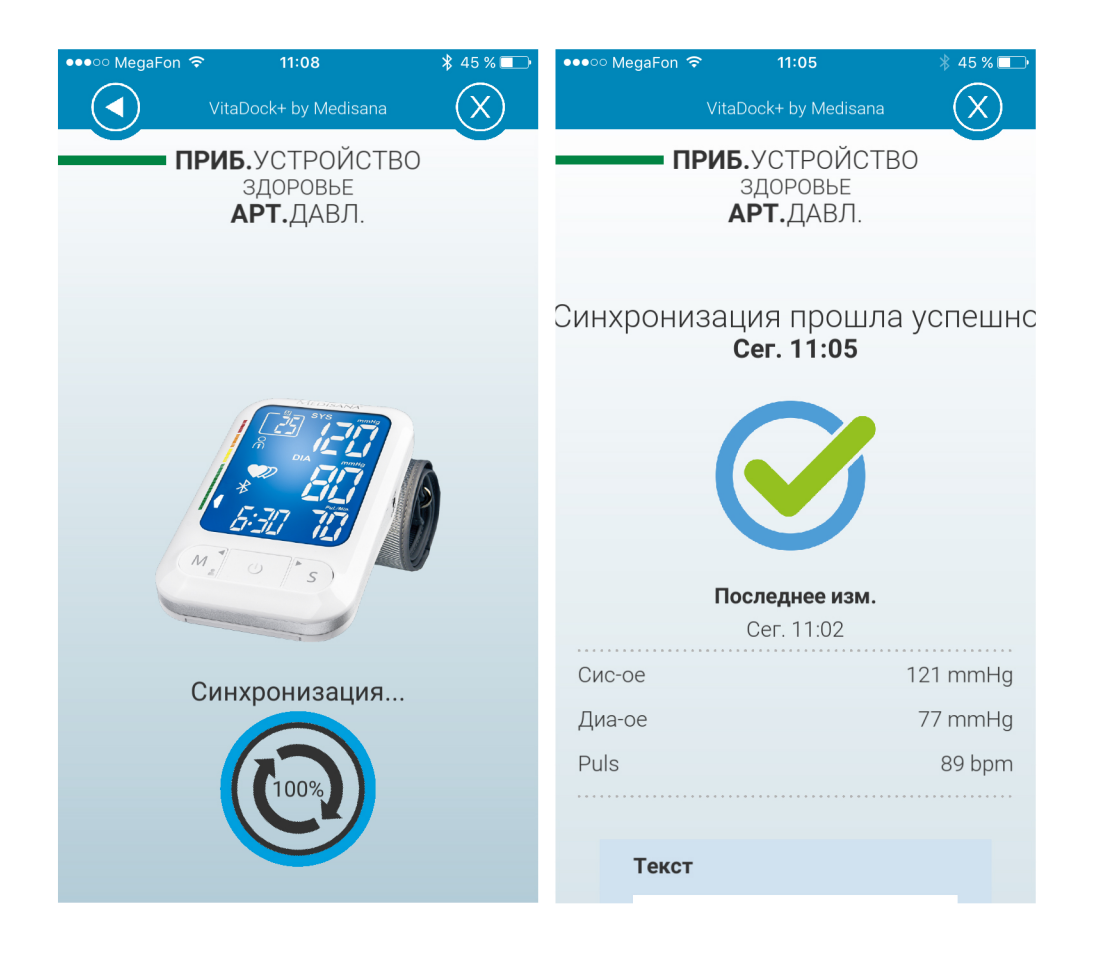

### Часто задаваемые вопросы

# 1) Можно ли удалить результаты измерений с плечевого (или запястного) тонометра?

Да, результаты измерений со всех типов устройств возможно удалить. В инструкциях к каждому из приборов этому вопросу посвящен специальный раздел "Удаление сохраненных значений".

## 2) Могу ли я пользоваться тонометром CONNECT без приложение VitaDock+?

Да, тонометры полностью автономны. Результаты измерений будут сохраняться во встроенной памяти устройства. В любой удобный момент результаты можно перенести в приложение VitaDock+ вручную.